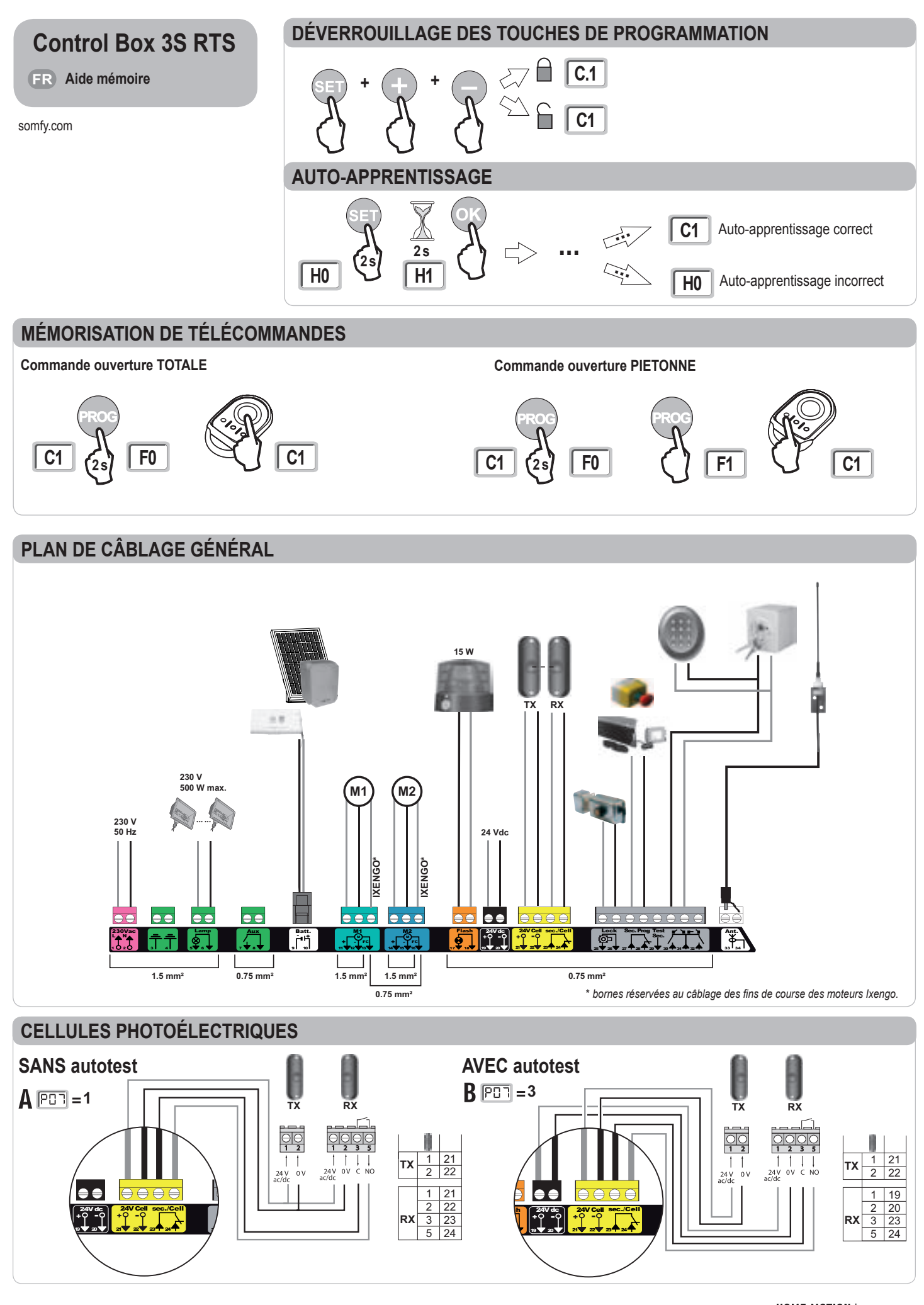

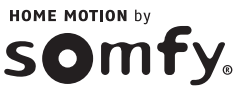

## **Signification des différents paramètres**

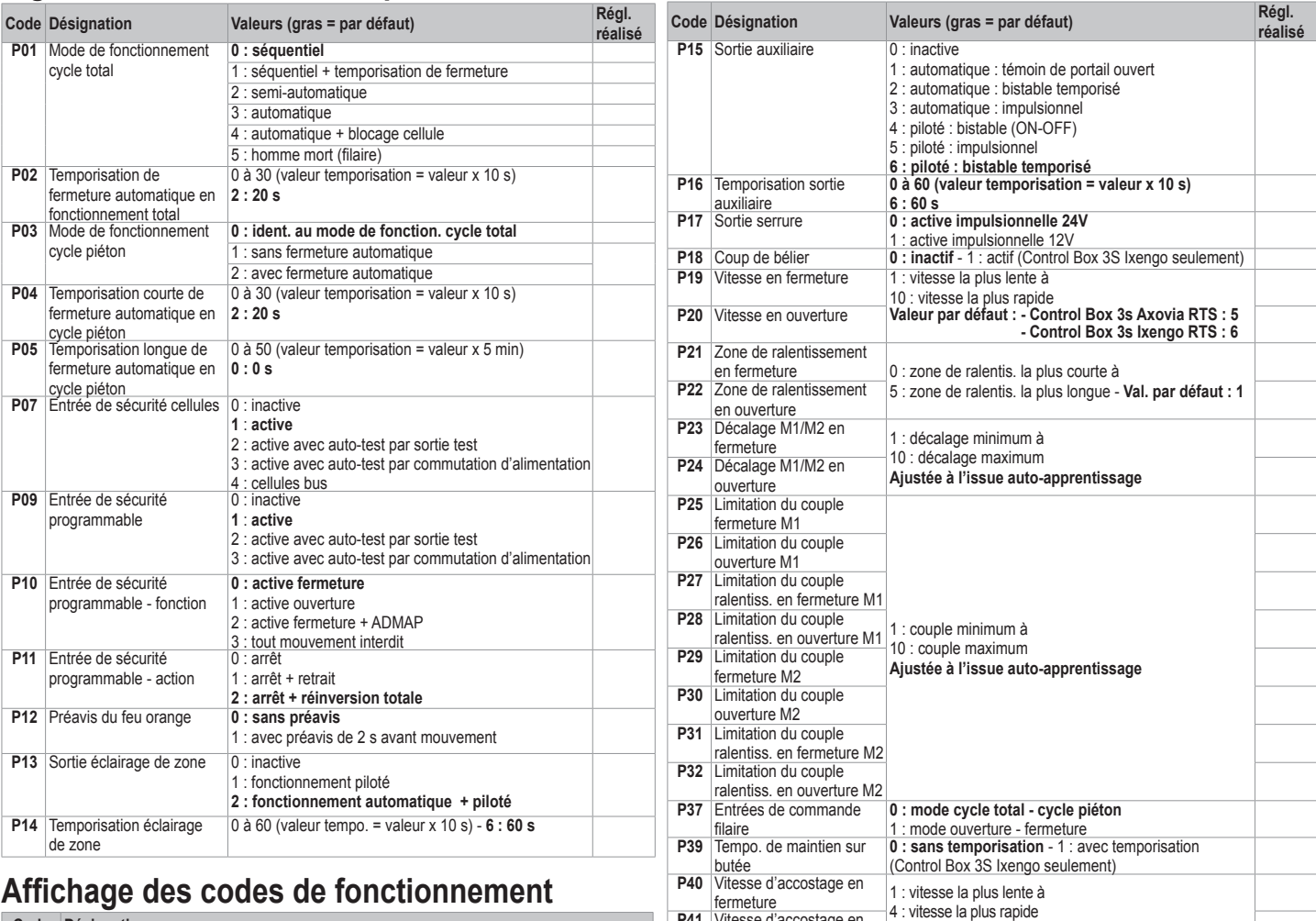

## **Affichage des codes de fonctionnement Code Désignation**

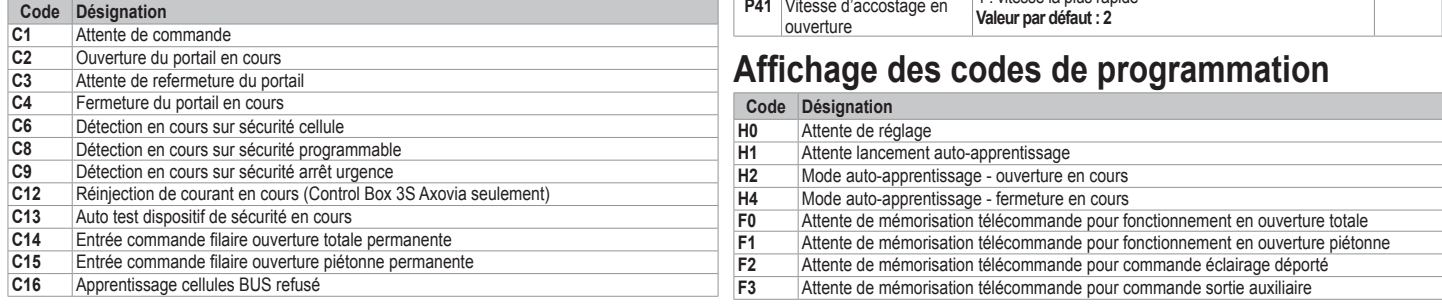

## **Affichage des codes erreurs et pannes**

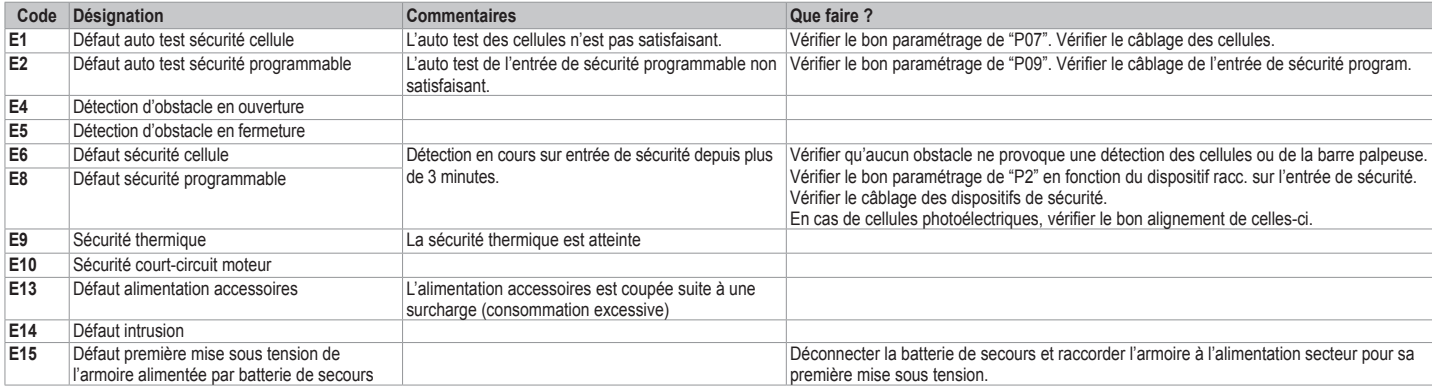

## **Accès aux données mémorisées** - Pour accéder aux données mémorisées sélectionner le paramètre "**Ud**" puis appuyer sur "**OK**".

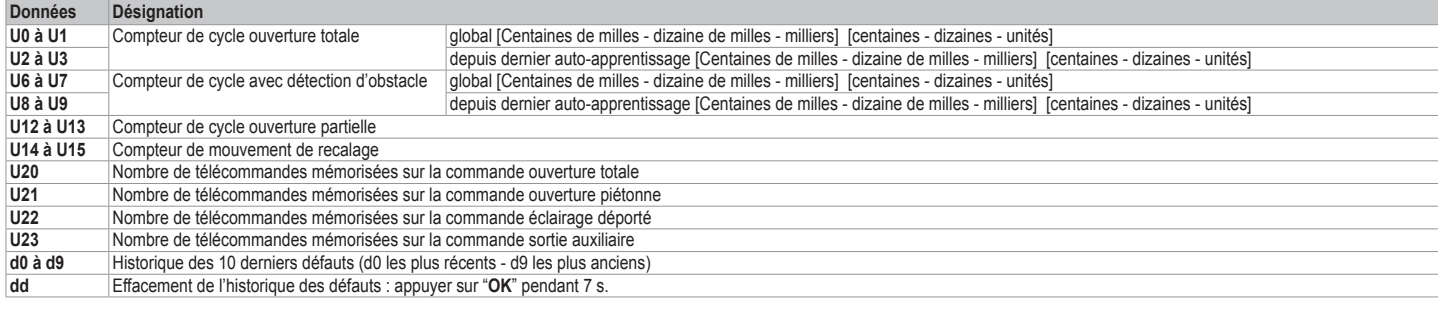